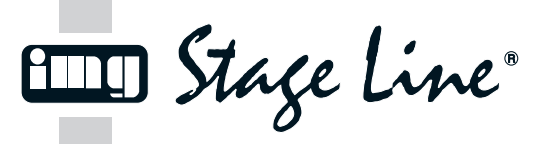

**DMA-1USB Best.-Nr. 23.5680**

# **USB-Audioadapter D A CH**

Bitte lesen Sie diese Bedienungsanleitung vor dem Betrieb gründlich durch und heben Sie sie für ein späteres Nachlesen auf.

# **1 Einsatzmöglichkeiten**

DerAudioadapter DMA-1USB eignet sich optimal für Tonaufnahmen oder Spracheingabe sowie Sprachund Musikwiedergabe am Computer. An ihn lassen sich ein Mikrofon über eine XLR-Buchse und ein Stereokopfhörer über eine 3,5-mm-Klinkenbuchse anschließen. Auf die Mikrofonbuchse kann eine 48-V-Phantomspeisung geschaltet werden. Der Adapter wird direkt an einen Computer mit USB 1.1- oder USB 2.0-Schnittstelle angeschlossen und ist durch die Verwendung betriebssystemeigener Standardtreiber für Audiogeräte sofort einsatzbereit.

#### **2 Wichtige Hinweise für den Gebrauch**

Der Audioadapter entspricht allen erforderlichen Richtlinien der EU und ist deshalb mit CC gekennzeichnet.

- Setzen Sie den Audioadapter nur im Innenbereich ein. Schützen Sie ihn vor Tropf- und Spritzwasser, hoher Luftfeuchtigkeit und Hitze (zulässiger Einsatztemperaturbereich 0 – 40 °C).
- Verwenden Sie zum Reinigen nur ein trockenes, weiches Tuch, niemals Chemikalien oder Wasser.
- Wird der Audioadapter zweckentfremdet, falsch angeschlossen oder nicht fachgerecht repariert,

Please read these operating instructions carefully prior to operation and keep them for later reference.

The audio adapter DMA-1USB is ideally suited for audio recordings or speech input and reproduction of music and speech on the computer. It allows connection of a microphone via an XLR jack and of stereo headphones via a 3.5 mm jack. A 48 V phantom power can be activated for the microphone jack. The adapter is directly connected to a computer with USB 1.1 or USB 2.0 interface; it is immediately ready for operation due to the use of standard drivers of the operating system for audio units.

This audio adapter corresponds to all required directives of the EU and is therefore marked with  $\epsilon \epsilon$ . ● The audio adapter is suitable for indoor use only Protect it against dripping water and splash water, high air humidity, and heat (admissible ambient

● For cleaning only use a dry, soft cloth; never use

● No guarantee claims for the audio adapter and no liability for any resulting personal damage or material damage will be accepted if the audio adapter is used for other purposes than originally

**USB Audio Adapter GB**

**1 Applications**

**2 Important Notes**

water or chemicals.

temperature range 0 – 40 °C).

kann keine Haftung für daraus resultierende Sach- oder Personenschäden und keine Garantie für den Audioadapter übernommen werden.

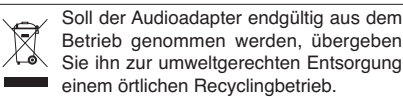

# **3 Inbetriebnahme**

1) Den Mini-USB-Stecker (10) in die Buchse (9) stecken, den USB-Stecker (11) mit dem USB-Anschluss eines Computers verbinden; der Ring (3) leuchtet als Betriebsanzeige rot. Der Mikrofoneingang und der Kopfhörerausgang werden daraufhin vom Betriebssystem als zwei USB-Audiogeräte (Toneingabe und -ausgabe) erkannt.

Bei Bedarf die vom Betriebssystem geforderten Gerätetreiber nachinstallieren und den Computer neu starten.

2) Einen Stereokopfhörer an die Buchse  $\cap$  (7) anschließen (empfohlene Impedanz ≥ 32 Ω). Mit der Taste UP (5) oder DOWN (6) kann über das Betriebssystem des Computers die Lautstärke erhöht oder verringert werden.

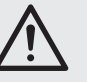

**VORSICHT:** Stellen Sie die Kopfhörerlautstärke nie sehr hoch ein. Hohe Lautstärken können auf Dauer das Gehör schädigen!

intended, if it is not correctly connected or not repaired in an expert way.

If the audio adapter is to be put out of operation definitively, take it to a local recycling plant for a disposal which is not harmful to the environment.

# **3 Operation**

1) Connect the mini USB plug (10) to the jack (9), connect the USB plug (11) to the USB port of a computer; the ring (3) will show red to indicate operation. The microphone input and the headphone output will then be recognized by the operating system as two USB audio units (audio input and output).

If necessary, install the drivers for the units required by the operating system and restart the computer.

2) Connect stereo headphones to the jack  $\Omega$  (7) [recommended impedance  $\geq$  32  $\Omega$ ]. Use the button UP (5) or DOWN (6) to increase or decrease the volume via the operating system of the computer.

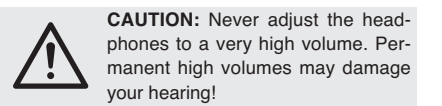

#### 3) Ein Mikrofon an die Buchse (1) anschließen. Zum späteren Trennen die Entriegelung (2) drücken. Wird für das Mikrofon eine 48-V-Phantomspeisung benötigt, diese mit der Taste 48V (8) einschalten: Der Ring (3) leuchtet jetzt blau. Zum Ausschalten der Phantomspeisung die Taste erneut drücken. Die Mikrofonlautstärke mit dem Regler  $\mathcal{P}$  (4) einstellen.

# **4 Technische Daten**

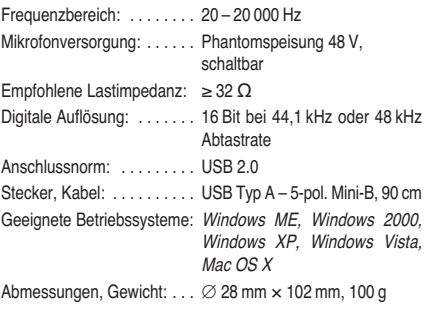

Änderungen vorbehalten.

Windows ist ein registriertes Warenzeichen der Microsoft Corporation in den USA und anderen Ländern.

Mac OS ist ein registriertes Warenzeichen von Apple Computer, Inc. in den USA und anderen Ländern.

3) Connect a microphone to the jack (1). For disconnecting it later, press the latch (2) to unlock. If a 48 V phantom power is required for the microphone, press the button 48V (8) to activate it: The ring (3) will show blue. To deactivate the phantom power, press the button once again.Adjust the microphone volume with the control  $\infty$  (4).

# **4 Specifications**

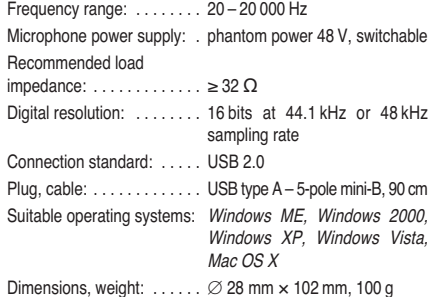

Subject to technical modification.

Windows is <sup>a</sup> registered trademark of Microsoft Corporation in the USA and other countries.

Mac OS is <sup>a</sup> registered trademark of Apple Computer, Inc. in the USA and other countries.

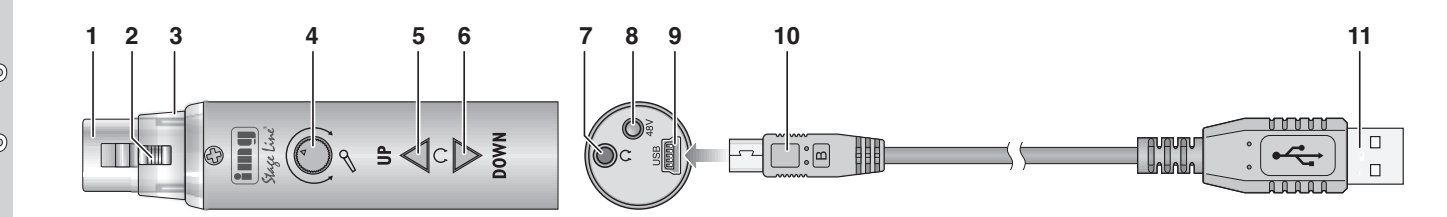

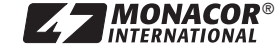

**m**

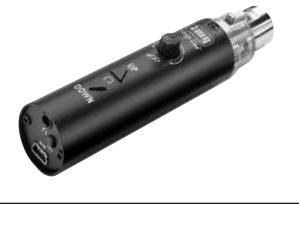

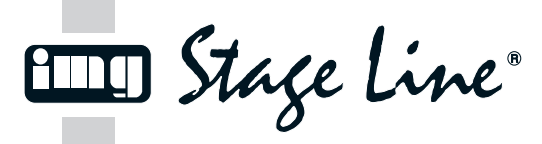

**DMA-1USB Best.-Nr. 23.5680**

# **Adaptateur** USB audio

Veuillez lire la présente notice avec attention avant le fonctionnement et conservez-la pour pouvoir vous y reporter ultérieurement.

### **1 Possibilités d'utilisation**

L'adaptateur audio DMA-1USB est idéal pour des enregistrements sonores ou de prise de parole, des restitutions de discours et musique sur un ordinateur. On peut y relier un microphone via une prise XLR femelle et un casque stéréo via une prise jack 3,5. Une alimentation fantôme 48 V peut être branchée à la prise micro. L'adaptateur se branche directement sur un ordinateur avec interface USB 1.1 ou USB 2.0 et est prêt à fonctionner via l'utilisation de drivers standard du système d'exploitation pour des appareils audio.

# **2 Conseils importants d'utilisation**

L'adaptateur audio répond à toutes les directives nécessaires de l'Union européenne et porte donc le symbole  $ce$ 

- L'adaptateur audio n'est conçu que pour une utilisation en intérieur. Protégez-le de tout type de projections d'eau, des éclaboussures, d'une humidité élevée de l'air et de la chaleur (plage de température de fonctionnement autorisée : 0 – 40 °C).
- Pour le nettoyage, utilisez uniquement un chiffon sec et doux, en aucun cas de produits chimiques ou d'eau.
- Nous déclinons toute responsabilité en cas de dommages matériels ou corporels résultants si

l'adaptateur audio est utilisé dans un but autre que celui pour lequel il a été conçu, s'il n'est pas correctement branché ou s'il n'est pas réparé par une personne habilité ; en outre, la garantie deviendrait caduque.

Lorsque l'adaptateur audio est définitivement retiré du service, vous devez le déposer dans une usine de recyclage adaptée pour contribuer à son élimination non polluante.

#### **3 Utilisation**

- 1) Reliez la fiche mini USB mâle (10) à la prise (9), reliez la fiche USB mâle (11) au port USB d'un l'ordinateur : l'anneau (3) brille en rouge et sert de témoin de fonctionnement. L'entrée micro et la sortie casque sont reconnues par le système d'exploitation comme deux appareils audio USB (entrée et sortie de son).
	- Si besoin, installez les drivers pour les appareils exigés par le système d'exploitation puis redémarrez l'ordinateur.
- 2) Reliez un casque stéréo à la prise  $\Omega$  (7) (impédance recommandée ≥ 32 Ω). Le volume peut être augmenté ou diminué avec la touche UP (5) ou DOWN (6) via le système d'exploitation de l'ordinateur.

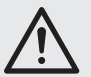

**ATTENTION :** Ne réglez pas le volume du casque trop fort, des volumes élevés peuvent à la longue endommager l'audition!

3) Reliez un microphone à la prise (1). Pour le déconnecter ultérieurement, appuyez sur la languette de verrouillage (2). Si une alimentation fantôme 48 V est nécessaire pour le microphone, allumez-la avec la touche 48V (8) : l'anneau (3) brille en bleu maintenant. Pour éteindre l'alimentation fantôme, appuyez une nouvelle fois sur la touche. Réglez le volume du microphone avec le réglage  $\mathcal{P}(4)$ .

ON POINT YOU

### **4 Caractéristiques techniques**

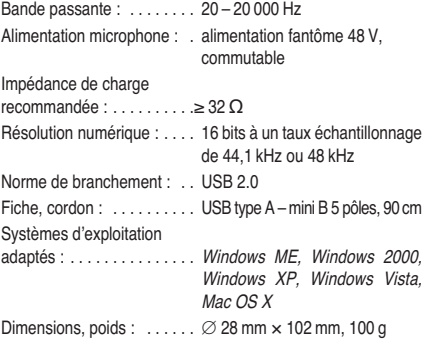

#### Tout droit de modification réservé.

Windows est une marque déposée de Microsoft Corporation aux Etats-Unis et dans les autres pays. Mac OS est une marque déposée de Apple Computer, Inc. aux Etats-

**Adattatore audio USB I**

Vi preghiamo di leggere attentamente le presenti istruzioni prima della messa in funzione e di conservarle per un uso futuro.

### **1 Possibilità d'impiego**

L'adattatore audio DMA-1USB è indicato in modo ottimale per registrazioni audio o input a voce e per la riproduzione di lingua parlata e di musica sul computer. Si possono collegare un microfono per mezzo di una presa XLR nonché una cuffia stereo con presa jack 3,5 mm. E`possibile attivare un'alimentazione phantom 48 V per la presa del microfono. L'adattatore viene collegato direttamente con un computer equipaggiato con porta USB 1.1 o USB 2.0, e utilizzando i driver standard del sistema operativo è subito pronto per gli apparecchi audio.

#### **2 Avvertenze importanti per l'uso**

L'adattatore audio è conforme a tutte le direttive richieste dell'UE e pertanto porta la sigla CC.

- Usare adattatore solo all'interno di locali. Proteggerlo dall'acqua gocciolante e dagli spruzzi d'acqua, da alta umidità dell'aria e dal calore (temperatura d'impiego ammessa fra 0 e 40 °C).
- Per la pulizia usare solo un panno morbido, asciutto; non impiegare in nessun caso prodotti chimici o acqua.
- Nel caso d'uso improprio, di collegamenti sbagliati o di riparazione non a regola d'arte dell'adatta-

tore, non si assume nessuna responsabilità per eventuali danni consequenziali a persone o a cose e non si assume nessuna garanzia per l'adattatore.

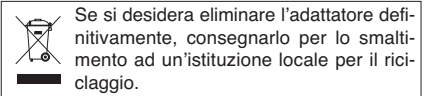

# **3 Messa in funzione**

1) Inserire il connettore mini USB (10) nella presa (9) e collegare il connettore USB (11) con la porta USB di un computer; l'anello (3) si accende di color rosso come spia di funzionamento. A questo punto, l'ingresso microfono e l'uscita cuffia vengono riconosciuti dal sistema operativo come due dispositivi audio USB (IN e OUT audio).

Se necessario, installare i driver richiesti dal sistema operativo e riavviare il computer.

2) Collegare una cuffia stereo con la presa  $\Omega$  (7) (impedenza consigliata ≥ 32 Ω). Con il tasto UP (5) o DOWN (6) è possibile aumentare o ridurre il volume servendosi del sistema operativo del computer.

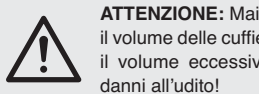

**ATTENZIONE:** Mai tenere molto alto il volume delle cuffie. A lungo andare, il volume eccessivo può procurare

3) Collegare un microfono con la presa (1). Per staccarlo successivamente, premere lo sblocco (2). Se il microfono richiede un'alimentazione phantom 48 V, attivarla con il tasto 48V (8): l'anello (3) si accende ora di color blu. Per disattivare l'alimentazione phantom premere nuovamente il tasto. Impostare il volume del microfono con il regolatore  $\mathcal{P}(4)$ .

 $80.00011$ 

#### **4 Dati tecnici**

Unis et dans les autres pays.

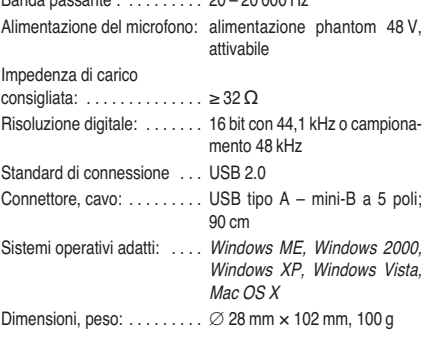

Con riserva di modifiche tecniche.

Windows è un marchio registrato della Microsoft Corporation negli USA <sup>e</sup> in altri paesi.

Mac OS è un marchio registrato della Apple Computer, Inc. negli USA <sup>e</sup> in altri paesi.

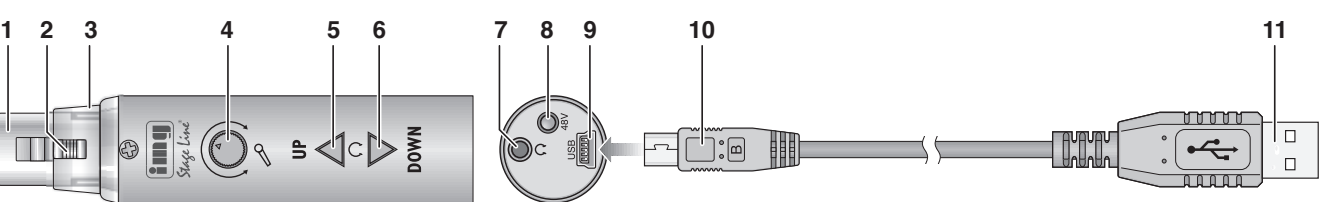

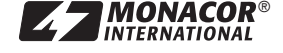

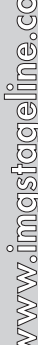

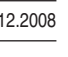